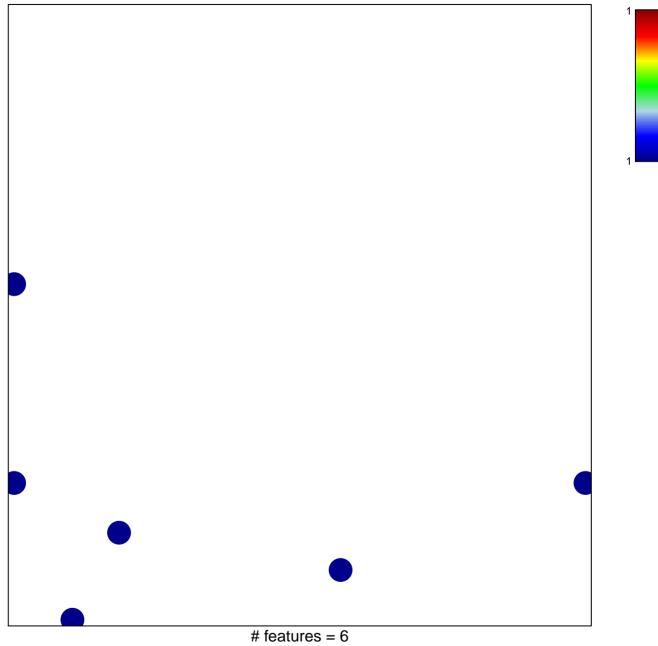

chi-square p = 0.83

## SAMOLS\_TARGETS\_OF\_KHSV\_MIRNAS\_UP

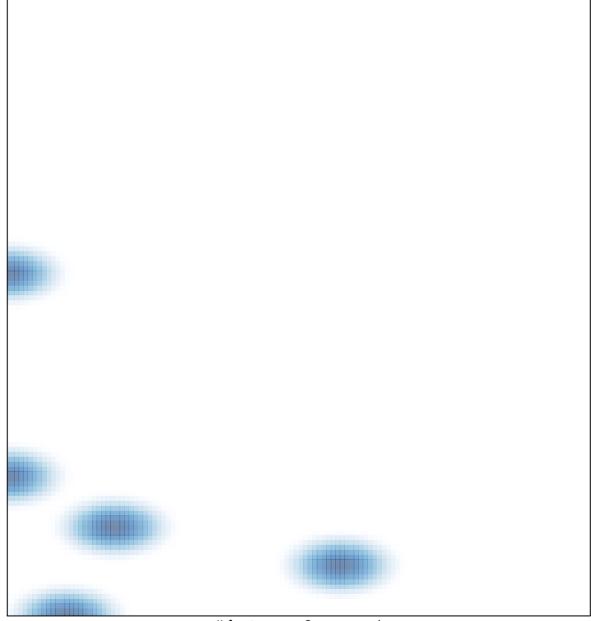

# features = 6 , max = 1